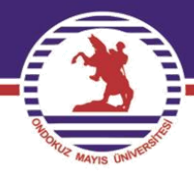

# **T.C. ONDOKUZ MAYIS ÜNİVERSİTESİ**

## **FEN EDEBİYAT FAKÜLTESİ İSTATİSTİK BÖLÜMÜ**

### **İST.482 PARAMETRİK OLMAYAN İSTATİSTİKSEL YÖNTEMLER**

## **PROF. DR. YÜKSEL ÖNER**

### **4. Hafta**

özenilen üniversite

#### **BÖLÜM 3**

#### **VARYANSLARIN HOMOJENLİĞİ İÇİN TESTLER**

Varyansların homojenliği varsayımı veri analizinde özellikle varyans analizinde test istatistiğinin belirlenmesinde önemlidir. Eğer varyans analizinde test istatistiği olarak bir parametrik teknik olan  $F$  testi kullanılmak isteniyorsa grup varyanslarının homojen olması gerekmektedir. Bu varsayımın kontrolünde bir parametrik teknik olan ve grupların normal dağılımlı olduğu varsayımına dayanan Bartlett testi kullanılabildiği gibi, grupların normal dağılımlı olduğu varsayımına ihtiyaç duymayan parametrik olmayan testlerde kullanılabilir. Bu testlerden ikisi:

i. Levene Testi

ii. Brown-Forsythe Testi

olarak bilinir. Her iki test için g: grup sayısı ve  $k = 1, 2, ..., g$  için  $\sigma_k^2 : k$ -ncı grubun varyansı ve  $\sigma^2$ : gruplar için ortak varyans olmak üzere test edilecek hipotezler:

$$
H_0: \sigma_1^2 = \sigma_2^2 = \dots = \sigma_g^2 = \sigma^2
$$

 $H_1: \sigma_k^2$ 'lerin en az birisi farklıdır (3.1)

şeklinde kurulur. Yine her iki test için  $H_0$  hipotezini test etmek amacı ile her bir gruptan  $n_k$  $(k = 1, 2, ..., g)$  birimlik örnekler çekilir. Bu durumda  $x_{ki}$ : k-ncı grupta *i*-nci birime ait gözlem değeri ( $k = 1, 2, ..., g$ ;  $i = 1, 2, ..., n_k$ ) olmak üzere veri düzeni şu şekildedir.

 **Tablo 3.1** Levene Testi ile Brown-Forsythe Testi için Orijinal Veri Düzeni

|                    | OHJIIIAI VUI DALVIII |                          |   |                                                |  |  |  |  |  |
|--------------------|----------------------|--------------------------|---|------------------------------------------------|--|--|--|--|--|
| <b>GRUPLAR</b>     |                      |                          |   |                                                |  |  |  |  |  |
|                    | <b>GRUP I</b>        | <b>GRUP</b> <sub>g</sub> |   |                                                |  |  |  |  |  |
|                    | $x_{11}$             | $x_{21}$                 |   |                                                |  |  |  |  |  |
|                    | $x_{12}$             | $x_{22}$                 |   | $\begin{matrix} x_{g1} \\ x_{g2} \end{matrix}$ |  |  |  |  |  |
|                    |                      |                          |   |                                                |  |  |  |  |  |
|                    |                      |                          |   |                                                |  |  |  |  |  |
|                    |                      |                          |   |                                                |  |  |  |  |  |
|                    | $x_{1n_1}$           | $x_{2n_2}$               |   | $x_{gn_g}$                                     |  |  |  |  |  |
| Toplam $(T_k)$     | $T_1$ .              | $T_2$ .                  | . | $T_g$ .                                        |  |  |  |  |  |
| $n_k$              | n <sub>1</sub>       | n <sub>2</sub>           |   | $n_{q}$                                        |  |  |  |  |  |
| $\overline{X}_k$ . | $\overline{X}_1$ .   | $\overline{X}_2$ .       |   | $\overline{X}_g$ .                             |  |  |  |  |  |
| $m_k$              | m <sub>1</sub>       | m <sub>2</sub>           |   | $m_q$                                          |  |  |  |  |  |

Burada kullanılan notasyonların anlamları ve hesaplamaları aşağıda verilmiştir.

 $T_k$  : k-ncı gruba ait gözlemlerin toplam değeri

$$
T_{k.} = \sum_{i=1}^{n_k} x_{ki} , k = 1, 2, ..., g
$$
 (3.2)

 $X_{k}$  : k-nci gruba ait örnek ortalaması

$$
\overline{X}_{k.} = \frac{1}{n_k} \sum_{i=1}^{n_k} x_{ki} = \frac{T_{k.}}{n_k}, \quad k = 1, 2, \dots, g
$$
\n(3.3)

 $m_k : k$ -ncı gruba ait örnek medyanı

$$
m_{k} = \begin{cases} X_{k\left(\frac{n_{k}+1}{2}\right)} & , n_{k} \text{ tek sayi is} \\ \frac{X_{k\left(\frac{n_{k}}{2}\right)} + X_{k\left(\frac{n_{k}}{2}+1\right)}}{2} & , n_{k} \text{ gift sayi is} \end{cases} \qquad k = 1, 2, ..., g \qquad (3.4)
$$

#### **3.1 LEVENE TESTİ**

Eşitlik (3.1) ile hipotezleri test etmek için uygulanacak olan Levene testinin algoritması şu şekildedir.

**1.Adım:** Tablo 3.1'de verilen veriler  $z_{ki} = |x_{ki} - X_k|$  dönüşüm verisine dönüştürülür.

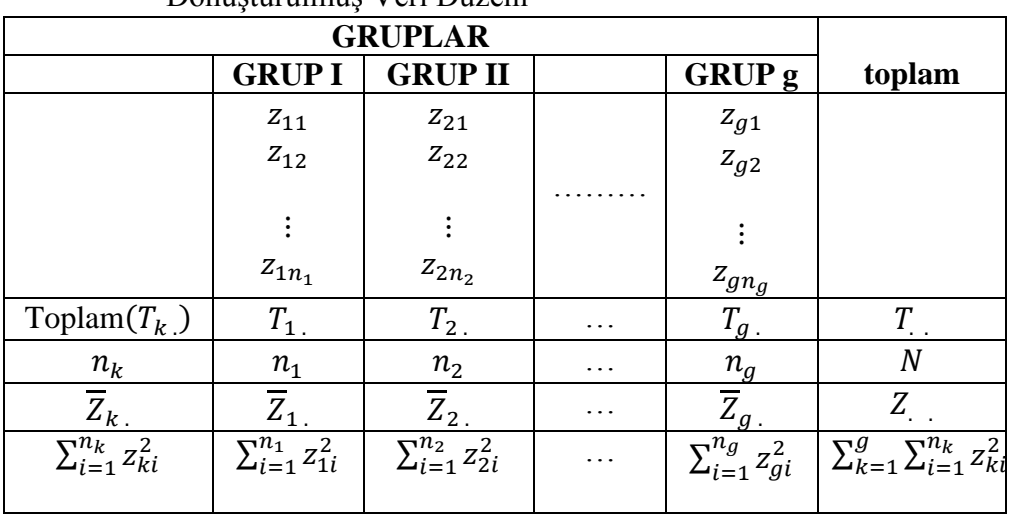

**Tablo 3.2** Levene Testi ile Brown-Forsythe Testi için Dönüştürülmüş Veri Düzeni

Burada yer alan  $T_{k}$ , ;  $Z_{k}$ ; T, ve N değerleri

$$
T_{k.} = \sum_{i=1}^{n_k} z_{ki} \quad ; \quad \overline{Z}_{k.} = \frac{T_{k.}}{n_k} \quad ; \quad T_{k.} = \sum_{k=1}^{g} T_{k.}; \quad N = \sum_{k=1}^{g} n_k \quad \text{eșitlikleri ile bulunur.}
$$

**2.Adım** Test istatistiği belirlenir. Levene testi için test istatistiği

$$
F = \frac{GAKO}{HKO} \sim F_{g-1;N-g} \tag{3.5}
$$

ile verilen  $F$  istatistiğidir. Burada gruplar arası kareler ortalaması ( $GAKO$ ) ve gruplar arası kareler toplamı  $(GAKT)$ 

$$
GAKO = \frac{GAKT}{g-1} \text{ ve } GAKT = \sum_{k=1}^{g} \frac{T_{k}^{2}}{n_{k}} - \frac{T_{k}^{2}}{N}
$$
\n(3.6)

eşitlikleri ile ve hata kareler ortalaması  $(HKO)$  ve hata kareler toplamı  $(HKT)$ 

$$
HKO = \frac{HKT}{N-g} \text{ ve } HKT = \sum_{k=1}^{g} \sum_{i=1}^{n_k} z_{ki}^2 - \sum_{k=1}^{g} \frac{T_{k}^2}{n_k} = GKT - GAKT \tag{3.7}
$$

eşitlikleri ile genel kareler toplamı  $(GKT)$  ise

$$
GKT = \sum_{k=1}^{g} \sum_{i=1}^{n_k} z_{ki}^2 - \frac{T_{\cdot\cdot}^2}{N}
$$
\n(3.8)

eşitliği ile verilir.  $H_0$  hipotezi altında test istatistiğinin alabileceği değer  $F_h$  olsun.

**3.Adım** Karar verilir ve yorumlanır.  $H_1$  hipotezine göre  $\alpha$  önem seviyesinde kritik değer  $F_t = F_{g-1, N-g; \alpha}$  olmak üzere, eğer  $F_h > F_t$  (veya  $p < \alpha$ ) ise  $H_0$  hipotezi ret edilir,  $F_h \leq F_t$ (veya  $p \ge \alpha$ ) ise  $H_0$  hipotezi ret edilemez.

#### **3.2 BROWM-FORSYTHE TESTİ**

Bu testin uygulanışı ve kullanılacak olan test istatistiği, test istatistiğinin hesaplanması ve karar verme tamamen Levene testi ile aynıdır. Tek farklılık Tablo 3.1 ile verilen orijinal veriye uygulanacak olan dönüşümdür. Brown-Forsythe testinde orijinal verilere  $k =$ 1, 2, ...,  $g$ ;  $i = 1, 2, ...$ ,  $n_k$  olmak üzere  $z_{ki} = |x_{ki} - m_k|$  dönüşümü uygulanır. Levene testinde verilen algoritma uygulanarak hipotez testi işlemi gerçekleştirilir.

**Örnek 3.1** Beş farklı sınıftan rastgele seçilen 5'er öğrencinin Matematik dersi sınav başarı notları aşağıdaki gibi gözlenmiştir. Bu verilere göre bu sınıflara ait matematik dersi başarı notlarının homojen varyanslı olup olmadığına %5 önem seviyesinde

**a)** Levene testi ile

**b)** Brown-Forsythe testi ile karar veriniz?

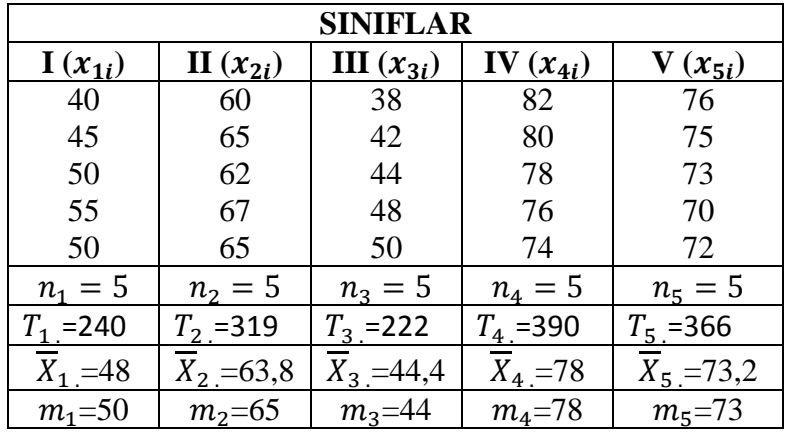

**Çözüm** Değişken (X) : Matematik başarı notu (puan)….Nicel, sürekli ve ölçme düzeyi eşit aralıklı

Faktör: Sınıf….. Nitel ve ölçme düzeyi sınıflama

$$
\text{Faktör düzeyleri: } \begin{cases} \textit{Sunf:1} \dots \textit{varyans1} \dots \sigma_1^2 \\ \textit{Sunf:II} \dots \textit{varyans1} \dots \sigma_2^2 \\ \textit{Sunf:III} \dots \textit{varyans1} \dots \sigma_3^2 \\ \textit{Sunf:IV} \dots \textit{varyans1} \dots \sigma_4^2 \\ \textit{Sunf:V} \dots \textit{varyans1} \dots \sigma_5^2 \end{cases} \text{. } \text{Bagimsız gruplar} \ (g = 5)
$$

Test edilecek hipotezler:

 $H_0: \sigma_1^2 = \sigma_2^2 = \sigma_3^2 = \sigma_4^2 = \sigma_5^2 = \sigma^2$  $H_1$ :  $\sigma_k^2$ 'lerin en az birisi farklıdır

**a**) Levene testi için test istatistiği  $F = \frac{GAKO}{W}$  $\frac{\partial R_{HO}}{\partial H_{KO}} \sim F_{g-1;N-g}$ dir. Önce  $z_{ki} = |x_{ki} - X_k|$  dönüşüm verisini oluşturalım.

| $I(\underline{z_{1i}})$               | $II(z_{2i})$              | $III (z_{3i})$                | $IV(\underline{z_{4i}})$         | $V(z_{5i})$                              |                                              |
|---------------------------------------|---------------------------|-------------------------------|----------------------------------|------------------------------------------|----------------------------------------------|
| $\begin{array}{c} 8 \\ 3 \end{array}$ | 3,8                       | 6,4                           | $\overline{4}$                   | 2,8                                      |                                              |
|                                       | 1,2                       | 2,4                           | $\overline{2}$                   | 1,8                                      |                                              |
| $\overline{2}$                        | 1,8                       | 0,4                           |                                  | 0,2                                      |                                              |
|                                       | 3,2                       | 3,6                           | 2                                | 3,2                                      |                                              |
| 2                                     | 1,2                       | 5,6                           | 4                                | 1,2                                      |                                              |
| $n_1 = 5$                             | $n_2 = 5$                 | $n_3 = 5$                     | $n_4 = 5$                        | $n_5 = 5$                                | $N=25$                                       |
| $T_1 = 22$                            | $T_2$ = 11,2              | $T_3 = 18,4$                  | $T_4 = 12$                       | $T_5 = 9,2$                              | $T = 72,8$                                   |
| $\overline{Z}_{1}$<br>$=4,4$          | $\overline{Z}_2 = 2,24$   | $\overline{Z}_3 = 3,68$       | $\overline{Z}_4 = 2,4$           | $Z_5 = 1,84$                             | $\sum_{k=1}^{g} \sum_{i=1}^{n_k} z_{ki}^2 =$ |
| $\sum_{i=1}^{n_1} z_{1i}^2 =$         | $\frac{1}{2}z_{2i}^2 = 1$ | $\sum_{i=1}^{n_3} z_{3i}^2 =$ | $\sum_{i=1}^{n_4} z_{4i}^2 = 40$ | $\sum_{i=1}^{\overline{n_5}} z_{5i}^2 =$ | 314,8                                        |
| 130                                   | 30,8                      | 91,2                          |                                  | 22,8                                     |                                              |

$$
GAKT = \sum_{k=1}^{g} \frac{T_k^2}{n_k} - \frac{T^2}{N} = \frac{1}{5} [(22)^2 + (11,2)^2 + (18,4)^2 + (12)^2 + (9,2)^2] - \frac{(72,8)^2}{25} = 23,3344
$$
  
\n
$$
GAKO = \frac{GAKT}{g-1} = \frac{23,3344}{4} = 5,8336
$$

 $GKT = \sum_{k=1}^{g} \sum_{i=1}^{n_k} z_{ki}^2$  $i=1$  $_{k=1}^{g} \sum_{i=1}^{n_k} z_{ki}^2 - \frac{T_{i}^2}{N}$  $\frac{T^2}{N} = 314.8 - \frac{(72.8)^2}{25}$  $\frac{2,80}{25}$  = 102,8064

 $HKT = GKT - GAKT = 102,8064 - 23,3344 = 79,472$ 

$$
HKO = \frac{HKT}{N-g} = \frac{79,472}{20} = 3,9736
$$

 $H_0$  hipotezi altında test istatistiğinin alabileceği değer  $F_h = \frac{GAKO}{HKO}$  $\frac{GAKO}{HKO} = \frac{5,8336}{3,9736}$  $\frac{3,0336}{3,9736}$  = 1,468 olarak bulunur.

**Karar:**  $\alpha = 0.05$  önem seviyesinde kritik değer  $F_t = F_{g-1}$ ;  $N - g$ ;  $\alpha = F_{4,20;0,05} = 2.87$  dir. Karar kuralı  $F_h > F_t$  olduğunda  $H_0$  hipotezi ret edilir.  $F_h = 1,468 < 2,87 = F_t$  olduğundan  $H_0$ hipotezi ret edilemez. Buna göre gruplar homojen varyanslıdır.

**b**) Brown-Forsythe testi için test istatistiği  $F = \frac{GAKO}{W}$  $\frac{\mu_{K0}}{\mu_{K0}} \sim F_{g-1;N-g}$ dir. Önce  $z_{ki} = |x_{ki} - m_k|$ dönüşüm verisini oluşturalım.

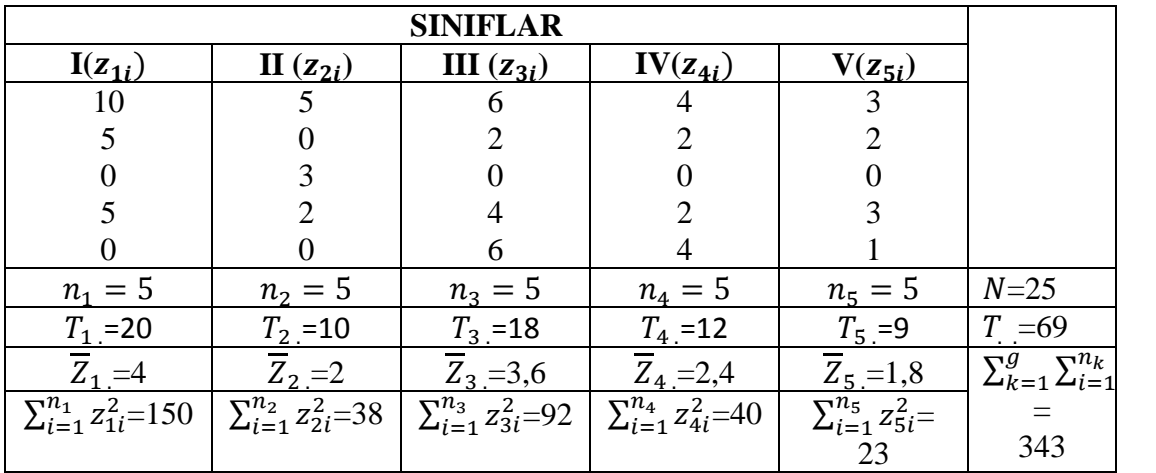

$$
GAKT = \sum_{k=1}^{g} \frac{T_{k}^{2}}{n_{k}} - \frac{T^{2}}{N} = \frac{1}{5} [(20)^{2} + (10)^{2} + (18)^{2} + (12)^{2} + (9)^{2}] - \frac{(69)^{2}}{25} = 19,36
$$
  
\n
$$
GAKO = \frac{GAKT}{g-1} = \frac{19,36}{4} = 4,84
$$
  
\n
$$
GKT = \sum_{k=1}^{g} \sum_{i=1}^{n_{k}} z_{ki}^{2} - \frac{T^{2}}{N} = 343 - \frac{(69)^{2}}{25} = 152,56
$$
  
\n
$$
HKT = GKT - GAKT = 152,56 - 19,36 = 133,2
$$
  
\n
$$
HKO = \frac{HKT}{N-g} = \frac{133,2}{20} = 6,66
$$

 $H_0$  hipotezi altında test istatistiğinin alabileceği değer  $F_h = \frac{GAKO}{HKO}$  $\frac{GAKO}{HKO} = \frac{4,84}{6,66}$  $\frac{4,64}{6,66} = 0,73$  olarak bulunur.

**Karar:**  $\alpha = 0.05$  önem seviyesinde kritik değer  $F_t = F_{q-1, N-q}$ ;  $\alpha = F_{4,20,0,05} = 2.87$  dir.

Karar kuralı  $F_h > F_t$  olduğunda  $H_0$  hipotezi ret edilir.  $F_h = 0.73 < 2.87 = F_t$  olduğundan  $H_0$ hipotezi ret edilemez. Buna göre gruplar homojen varyanslıdır.

#### **3.3 SPSS'DE VARYANSLARIN HOMOJENLİĞİ ANALİZİ**

SPSS'de veryansların homojenliği analizi için tek faktör varyans analizi altında Levene testi uygulanabilmektedir. Brown-Forsythe testi ise SPSS'de farklı bir amaç için kullanılmaktadır. Bu sebeple burada sadece Levene testi için SPSS algoritması verilecektir.

#### **3.3.1 Varyansların Homojenliği için Levene Testi Algoritması**

**Adım:1 Variable View** ekranında bağımlı değişken ve faktör (gruplama değişkeni) ve özellikleri tanımlanır. Faktöre ait kategoriler **Values** penceresinde tanımlanarak girilir. **Data View** ekranından her iki değişkene ait veriler girilir.

**Adım:2 Analyze > Compare Means > One Way Anova** yolu izlenerek açılan ekranda, değişkenler listesinden bağımlı değişken seçilerek **Dependent List** işlem kutusuna ve gruplama değişkeni seçilerek **Factor** işlem kutusuna aktarılır. Bu ekranda yer alan **Options** sekmesi tıklanarak açılacak olan yeni pencerede **Homogeneity of variance test** seçeneği işaretlenir. **Continue** ve **Ok** tıklanarak işlem bitirilir ve sonuçlar çıktı sayfasında sunulur.

**Adım:3** Karar verilir ve yorumlama yapılır. **"Test of Homogeneity of Variances"** sonuç tablosu dikkate alınarak  $p$  olasılığı belirlenir, eğer  $p < \alpha$  ise  $H_0$  hipotezi ret edilir,  $p \ge \alpha$  ise  $H_0$  hipotezi ret edilemez.

**Örnek 3.2** Örnek:3.1'in çözümünü SPSS programı ile yineleyiniz? Bulduğunuz sonucu önceki çözümden elde edilen sonuçla karşılaştırınız?

**Test of Homogeneity of Variances**

puan

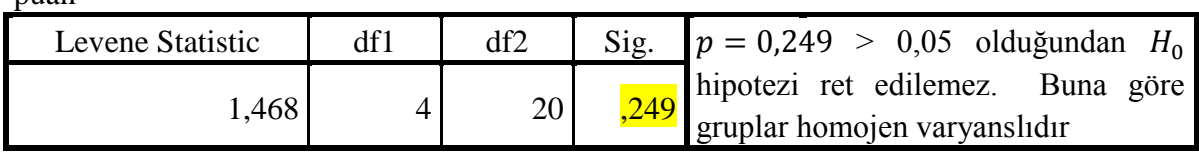

#### **BÖLÜM 4**

#### **TEK GRUP İÇİN PARAMETRİK OLMAYAN TESTLER**

Tek kitlede bir merkezi eğilim ölçüsü olan kitle ortalaması $(\mu)$  ile ilgili hipotezlerin test edilmesinde uygulanacak olan test istatistiği kitle varyansının bilinip bilinmemesinin yanı sıra örnek hacminin büyüklüğüne göre belirlenmektedir. Parametrik teknik olarak bilinen bu istatistikler literatürde Z-testi ve t-testi olarak adlandırılmaktadır. Her iki test tekniğinin de uygulanabilmesi için ilgilenilen değişken bakımından kitle/grupların normal dağılım gösterdiği varsayılmaktadır. Eğer normallik varsayımı sağlanmıyor ve özellikle de örnek hacmi yeterince büyük değilse, yani örnek küçük bir örnekten oluşuyorsa parametrik teknikleri kullanmak doğru olmayacaktır. Bunlar yerine alternatifleri olarak geliştirilmiş olan parametrik olmayan test tekniklerinin tercih edilmesi gerekmektedir. Bu amaçla kullanılan bazı parametrik olmayan test teknikleri:

- i) Binom testi
- ii) İşaret testi
- iii) Wilcoxon işaretli sıra sayıları testi
- iv) Dizi parçalar (Run) testi

bu bölümde tanıtılacaktır.

#### **4.1 BİNOM TESTİ**

Araştırma konusu olan kitlenin iki değer alan birimlerden oluştuğunu ve bir araştırmacı olarak bu özelliklerden birisi ile ilgilendiğimizi kabul edelim. Bu durumda ilgimiz ilgilendiğimiz özellik açısından kitleye ait oran parametresi olabilir. Örneğin; bir üretim yerinde üretilen ürünlerin sağlam olanların oranının %90'nın üzerinde olup olmadığı, bir derse ait başarısızlık oranının %20'nin altında olup olmadığı v.s. araştırılmak istenebilir. Bu tür araştırmalarda birimler birbirinden ayrık iki değer alan birim olma özelliğine sahiptirler. Burada söz konusu olan oran parametresi ile ilgili hipotezlerin test edilmesi amacı ile geliştirilmiş olan parametrik olmayan bir test tekniği Binom testidir.

#### **Varsayımları:**

i. Veri grubunu oluşturan örnek, *n* tekrarlı Bernoulli denemelerinin sonuçlarından oluşur. Her bir örnek birimi iki ayrık sonuçtan birisini ölçüm sonucu olarak almaktadır. Bu sonuçlar başarılı/başarısız, sağlam/kusurlu şeklinde olabilir.

ii. Denemeler birbirinden bağımsız ve deneme sayısı sabittir.

iii. Bir denemede ilgilenilen özelliğin gerçekleşme olasılığı  $p$ , tüm denemeler için aynı olup sabittir.

#### **Test işleminin algoritması:**

1. Hipotezler kurulur.

Π: Kitleye ait oran parametresi ve  $\Pi_0 \epsilon [0, 1]$  olmak üzere

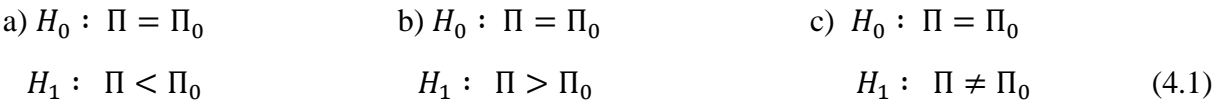

şeklinde oluşturulur.

2. Kitleden rastgele olarak *n* birimlik bir örnek çekilir. Örnek birimleri  $X_1 \t X_2 \t ... \t X_n$  olmak üzere;  $i = 1, 2, \dots, n$  için

$$
\delta_i = \begin{cases} 1, & i. \text{örnek birimi ilgilenilen özellığı sahipse} \\ 0, & i. \text{örnek birimi ilgilenilen özelliği sahip değişlse} \end{cases} \tag{4.2}
$$

rastgele değişkenini tanımlayalım. Burada  $\delta_i \sim Bernoulli(1, \Pi)$ ,  $(i = 1, 2, ..., n)$  dağılımına sahip, bağımsız rastgele değişkenlerdir.

3. Test istatistiği belirlenir. Binom testinde test istatistiği bağımsız Bernoulli rastgele değişkenlerinin toplamı olup,

$$
b = \sum_{i=1}^{n} \delta_i \sim Binom(n, \Pi)
$$
\n(4.3)

 $s$ eklinde tanımlı ve Binom olasılık dağılımına sahip  $b$  istatistiğidir.  $b$  istatistiğinin örnekleme (olasılık) dağılımının olasılık fonksiyonu:

$$
f(b) = {n \choose b} \Pi^b (1 - \Pi)^{n - b} , b = 0, 1, 2, ..., n
$$
 (4.4)

eşitliği ile verilir.  $H_0$  hipotezi doğru iken olasılık fonksiyonu

$$
f(b) = {n \choose b} \prod_{0}^{b} (1 - \Pi_{0})^{n-b} , b = 0, 1, 2, ..., n
$$
 (4.5)

olacaktır. Test istatistiğinin örnekten hesaplanan değeri  $b_h = \sum_{i=1}^n \delta_i$  olsun.

4. Karar kuralı belirlenir ve karar verilerek sonuç yorumlanır.

Karar kuralı  $\alpha$  önem seviyesinde  $H_1$  hipotezine göre belirlenir. Eğer  $H_1$  hipotezi:

(a)  $H_1: \Pi < \Pi_0$  iken (tek yönlü) test istatistiğinin küçük bir değer almasını bekleriz, çünkü  $n$  birimlik örnek başarı olasılığı Π olan kitleden çekilmiştir. Π < Π<sub>0</sub> olması sebebiyle örnek birimlerinin çok azı ilgilendiğimiz özellik açısından başarılı sonuç almış, yani çok az sayıda  $\delta_i = 1$  değerini almış olacak ve böylece  $b_h = \sum_{i=1}^n \delta_i$  küçük değer çıkacaktır. Buna göre  $\alpha$ önem seviyesinde;

<u>I.Yol:</u> test istatistiğinin örnekleme dağılımından belirlenen kritik değer  $Pr(b \le b_\alpha) = \alpha$ eşitliğini sağlayan  $b_{\alpha}$  olmak üzere, eğer  $b_h \leq b_{\alpha}$  ise  $H_0$  hipotezi ret edilir,  $b_h > b_{\alpha}$  ise  $H_0$ hipotezi ret edilemez.

<u>II. Yol:</u>  $Pr(b \le b_h) = p$  olmak üzere  $p \le \alpha$  ise  $H_0$  hipotezi ret edilir,  $p > \alpha$  ise  $H_0$  hipotezi ret edilemez.

(b)  $H_1: \Pi > \Pi_0$  iken (tek yönlü) test istatistiğinin büyük bir değer almasını bekleriz, çünkü  $\Pi > \Pi_0$  olması sebebiyle örnek birimlerinin çoğu ilgilendiğimiz özellik açısından başarılı sonuç almış, yani çok sayıda  $\delta_i = 1$  değerini almış olacak ve böylece  $b_h = \sum_{i=1}^n \delta_i$  büyük değer çıkacaktır. Buna göre  $\alpha$  önem seviyesinde;

<u>I.Yol:</u> test istatistiğinin örnekleme dağılımından belirlenen kritik değer  $Pr(b \ge b'_\alpha) = \alpha$ eşitliğini sağlayan  $b'_\alpha$  olmak üzere, eğer  $b_h \geq b'_\alpha$  ise  $H_0$  hipotezi ret edilir,  $b_h < b'_\alpha$  ise  $H_0$ hipotezi ret edilemez.

<u>II. Yol:</u>  $Pr(b \ge b_h) = p$  olmak üzere  $p \le \alpha$  ise  $H_0$  hipotezi ret edilir,  $p > \alpha$  ise  $H_0$  hipotezi ret edilemez.

(c)  $H_1: \Pi \neq \Pi_0$  iken (çift yönlü) test istatistiğinin ya küçük ya da büyük bir değer almasını bekleriz. Bu durumda  $\alpha$  önem seviyesinde;

<u>I. Yol:</u> test istatistiğinin örnekleme dağılımından belirlenen kritik değerler  $Pr\left(b \leq b_{\frac{\alpha}{2}}\right) = \frac{\alpha}{2}$  $\frac{u}{2}$  ve  $Pr(\, b \geq b'_\alpha$ 2  $\frac{\alpha}{\alpha}$  =  $\frac{\alpha}{\alpha}$  $\frac{a}{2}$ eşitliklerini sağlayan  $b_{\frac{\alpha}{2}}$  ve  $b'_{\frac{\alpha}{2}}$ 2  $\frac{d}{2}$  olmak üzere, eğer  $b_h \leq b_{\frac{\alpha}{2}}$  veya  $b_h \geq b_{\frac{\alpha}{2}}'$  $\frac{a}{a}$  ise  $H_0$  hipotezi ret edilir,  $b_{\frac{\alpha}{2}} < b_h < b_{\frac{\alpha}{2}}$  $\frac{a}{a}$  ise  $H_0$  hipotezi ret edilemez.

II. Yol:  $H_0$  doğru iken  $E(b) = n\pi$  olduğundan, eğer  $b_h < E(b)$  ise  $Pr(b \le b_h) = p$  veya eğer  $b_h > E(b)$  ise  $Pr(b \ge b_h) = p$  olmak üzere  $p \le \frac{a}{2}$  $\frac{\alpha}{2}$  ise  $H_0$  hipotezi ret edilir,  $p > \frac{\alpha}{2}$  $\frac{a}{2}$  ise  $H_0$ hipotezi ret edilemez.

**Örnek 4.1** Bir çay paketleme fabrikasında fabrika yetkilisi çay paketlerinin belirlenen standartlara uygun olarak paketlenme oranının %95'den fazla olduğunu iddia etmektedir. Bir araştırmacı bu durumu kontrol etmek amacı ile paketlenmiş çay paketleri arasından rastgele olarak seçilen 10 çay paketini incelemiş ve her bir çay paketini uygun(+) / uygun değil(-) şeklinde değerlendirmiştir. Elde edilen bulgular aşağıdadır. Bu bulgulara göre fabrika yetkilisinin haklı olduğunu gösteren yeterli delil olup olmadığına %5 önem seviyesinde karar veriniz?

| <b>Paket No</b> |  | ັ |   | ັ |  | u                        |  |
|-----------------|--|---|---|---|--|--------------------------|--|
| Durum           |  |   | - |   |  | $\overline{\phantom{0}}$ |  |
|                 |  |   |   |   |  |                          |  |

**<u>Çözüm</u>:** Değişken (X): Çay paketinin standartlara uygun olup olmadığı...İki değer alan bir değişken ve ölçme düzeyi sınıflama

Π : Çay fabrikasına ait standartlara uygun paketlenme oranı

 $\Pi_0 = 0.95$  biliniyor.

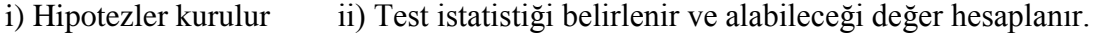

 $H_0$ :  $\Pi = 0.95$  $H_1: \Pi > 0.95$ Test istatistiği Binom testi ve Eşitlik  $(4.3)$  gereğince  $b =$  $\sum_{i=1}^{n} \delta_i \sim Binom(n, \Pi)$  dir.

 $H_0$  doğru iken test istatistiğinin örnekleme dağılımının olasılık fonksiyonu Eşitlik (4.5)'den dolayı

$$
f(b) = {n \choose b} \Pi_0^b (1-\Pi_0)^{n-b} = {10 \choose b} (0.95)^b (1-0.95)^{10-b} \ , \ b=0,1,2,\ldots,10
$$

şeklindedir. Her bir değerine karşılık gelen olasılıklar aşağıdaki gibi hesaplanır.

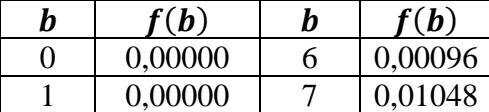

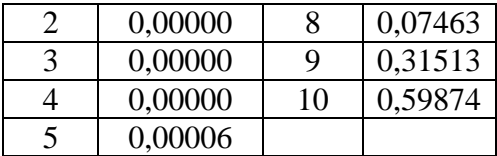

Test istatistiğinin örnekten hesaplanan değeri, Eşitlik (4.2) gereğince  $i = 1, 2, ..., 10$  için

 $\delta_i = \{$ 1, i. paket standartlara uygunsa, yani (+) işaretli ise <sup>0</sup> , . paket standartlara uygunsa, yani (−) işaretli ise

olmak üzere,  $b_h = \sum_{i=1}^n \delta_i = 8$  dir.

iii) Karar :  $\alpha = 0.05$  önem sevivesinde :

<u>I. Yol:</u>  $H_1$  hipotezine göre karar kuralı, kritik değer  $Pr(b \ge b'_\alpha) = \alpha$  eşitliğini sağlayan  $b'_\alpha$ olmak üzere, eğer  $b_h \ge b'_\alpha$  ise  $H_0$  hipotezin ret edilir,  $b_h < b'_\alpha$  ise  $H_0$  hipotezi ret edilemez.

 $Pr(b \ge b'_\alpha) = \alpha = 0.05$  ise  $b'_\alpha = ?$ 

 $b'_\n\alpha$ =10 seçersek  $Pr(b \ge b'_\n\alpha) = Pr(b \ge 10) = 0,59874$  elde edilir. O halde  $b'_\n\alpha$ =10 ve böylece 8<10, yani  $b_h < b'_\alpha$  olup,  $H_0$  hipotezi ret edilemez.

<u>II</u>.Yol  $Pr(b \ge b_h) = p$  olmak üzere  $p \le \alpha$  ise  $H_0$  hipotezin ret edilir,  $p > \alpha$  ise  $H_0$  hipotezin ret edilemez.

 $p = Pr(b \ge b_h) = Pr(b \ge 8) = f(8) + f(9) + f(10) = 0,07463 + 0,31513 +$ 0,59874 = 0,989 olup,  $p > \alpha$  olduğundan  $H_0$  hipotezi ret edilemez.

Bu durumda fabrika yetkilisinin iddiasında haklı olduğunu gösteren yeterli delil mevcuttur. Fabrikanın çay paketlerinin standartlara uygun olarak paketlendiğini %95 güvenle söylemek mümkündür.

**Örnek 4.2** Belli bir hasta grubunda kandaki tahlil sonucu sınır değerin altında olanların oranının %60'dan az olduğu iddia edilmektedir. Bu tahlil için sınır değer 110'dur. Bu hastaların içinden rastgele seçilen 8 hastanın tahlil sonuçları aşağıdaki gibi gözlenmiştir. İddianın doğruluğunu %5 önem seviyesinde kontrol ediniz?

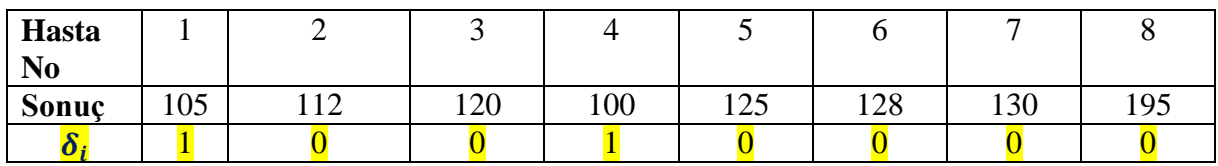

**Çözüm:** Değişken (X): Kan tahlil sonucunun sınır değerin altında olup olmadığı...İki değer alan bir değişken ve ölçme düzeyi sınıflama

Π : Hastalardan kan tahlil sonucu sınır değerin altında olanların oranı

 $\Pi_0 = 0.60$  biliniyor.

i) Hipotezler kurulur ii) Test istatistiği belirlenir ve alabileceği değer hesaplanır.

 $H_0$ :  $\Pi = 0,60$  $H_1: \Pi < 0.60$ Test istatistiği Binom testi ve Eşitlik  $(4.3)$  gereğince  $b =$  $\sum_{i=1}^{n} \delta_i \sim Binom(n, \Pi)$  dir.

 $H_0$  doğru iken test istatistiğinin örnekleme dağılımının olasılık fonksiyonu Eşitlik (4.5)'den dolayı

$$
f(b) = {n \choose b} \Pi_0^b (1 - \Pi_0)^{n-b} = {8 \choose b} (0.60)^b (1 - 0.60)^{8-b} , b = 0, 1, 2, ... , 8
$$

seklindedir. Test istatistiğinin örnekten hesaplanan değeri, Eşitlik (4.2) gereğince  $i = 1, 2, ..., 8$ için

 $\delta_i = \left\{ \begin{matrix} 1 \text{ , } i \text{.} \text{ has } i \neq j \ 0 \text{ , } i \text{.} \text{ has } i \neq j \text{.} \end{matrix} \right\}$  isonucu sınır değerin altında ise

olmak üzere,  $b_h = \sum_{i=1}^n \delta_i = 2$  dir.

iii) Karar :  $\alpha = 0.05$  önem seviyesinde

<u>I. Yol:</u>  $H_1$  hipotezine göre karar kuralı, kritik değer  $Pr(b \le b_\alpha) = \alpha$  eşitliğini sağlayan  $b_\alpha$ olmak üzere, eğer  $b_h \leq b_\alpha$  ise  $H_0$  hipotezin ret edilir,  $b_h > b_\alpha$  ise  $H_0$  hipotezi ret edilemez.

 $b_{\alpha} = 1$  seçilsin,

$$
Pr(b \le b_{\alpha}) = Pr(b \le 1) = \sum_{b=0}^{1} f(b) = f(0) + f(1) = 0,0007 + 0,0079 = 0,0086 < 0,05
$$

 $b_{\alpha} = 2$  seçilsin,

 $Pr(b \le b_\alpha) = Pr(b \le 2) = \sum_{b=0}^2 f(b) = f(0) + f(1) + f(2) = 0,0007 + 0,0079 + 0,0413$ =0,0499≅ 0,05 olduğundan kritik değer  $b_{\alpha} = 2$  dir. Böylece  $b_{h} = b_{\alpha}$  olup,  $H_0$  hipotezin ret edilir.

<u>II. Yol:</u>  $Pr(b \le b_h) = p$  olmak üzere  $p \le \alpha$  ise  $H_0$  hipotezin ret edilir,  $p > \alpha$  ise  $H_0$  hipotezin ret edilemez.

 $p = Pr(b \le b_h) = Pr(b \le 2) = f(0) + f(1) + f(2) = (0,40)^8 + 8(0,60)^1(0,40)^7 +$  $28(0,60)^2(0,40)^6 = 0,05$  olup,  $p = \alpha$  olduğundan  $H_0$  hipotezin ret edilir.

O halde hastaların tahlil sonuçları %95 güvenle sınır değerin altındadır.

**<u>Örnek 4.3</u>** Örnek 4.2'de hipotezleri  $H_0$ :  $\Pi = 0.60$  ve  $H_1$ :  $\Pi \neq 0.60$  șeklinde alıp test işlemini tekrarlayarak %10 önem seviyesinde kararınızı belirtiniz?

**<u>Çözüm:</u>** Test istatistiği ve hesaplanan değeri Örnek 4.2' de  $b_h = \sum_{i=1}^n \delta_i = 2$  olarak bulundu.

Karar kuralı; **I.Yol:**  $\alpha = 0.10$  önem seviyesinde  $H_1$ 'hipotezine göre, eğer  $b_h \leq b_{\frac{\alpha}{2}}$  veya  $b_h \geq$  $b'_\alpha$ 2  $\frac{a}{2}$  ise  $H_0$  hipotezin ret edilir,  $b_{\frac{\alpha}{2}} < b_h < b_{\frac{\alpha}{2}}$  $\frac{a}{a}$  ise  $H_0$  hipotezi ret edilemez. Burada  $Pr\left(b \leq b_{\frac{\alpha}{2}}\right) = \frac{\alpha}{2}$  $\frac{a}{2} = 0.05 \Rightarrow b_{\frac{\alpha}{2}} = 2$  ise  $Pr(b \le b_{\frac{\alpha}{2}}) = Pr(b \le 2) = f(0) + f(1) + f(2) =$  $0,0007+0,0079+0,0413 = 0,0499 < 0,05$  ve  $b_{\frac{\alpha}{2}} = 3$  ise  $Pr(b \le b_{\frac{\alpha}{2}}) = Pr(b \le 3) = 0,0499$ 

+f(3) = 0,0499 + 56(0,60)<sup>3</sup>(0,40)<sup>5</sup> = 0,0499 + 0,1239 = 0,1738 > 0,05 olup,  $b_{\frac{\alpha}{2}} = 2$ alınır.  $Pr(\, b \geq b'_\alpha$ 2  $\left(\frac{\alpha}{\alpha}\right) = \frac{\alpha}{2}$  $\frac{a}{2} = 0.05 \Rightarrow b_{\frac{\alpha}{2}}'$ 2  $V'_\alpha = 7$  alınırsa  $Pr(b \ge 7) = f(7) + f(8) = 8(0,60)^7(0,40) +$  $(0,60)^8$  =0,0896 + 0,0168 = 0,1064 > 0,05 ve  $b'_\alpha$ 2  $y'_{\alpha} = 8$  alınırsa  $Pr(b \ge 8) = f(8) = 0,0168$ 0,05 olup,  $b'_{\underline{\alpha}}$  $\frac{a}{\alpha} = 8$  alınır.

 $b_h = 2$  ve  $b_{\frac{\alpha}{2}} = 2$  olduğundan  $b_h = b_{\frac{\alpha}{2}}$  ve  $H_0$  hipotezin ret edilir.

**II.Yol:**  $H_0$  doğru iken  $E(b) = n\pi = 8 * 0.60 = 4.8$  ve  $b_h = 2$  olduğundan, eğer  $b_h < E(b)$  ve böylece  $p = Pr(b \le b_h) = Pr(b \le 2) = 0,0499 < \frac{a}{2}$  $\frac{a}{2}$  = 0,05 olduğundan  $H_0$  hipotezin ret edilir.

#### **4.1.1 SPSS'de Binom Testi Algoritması**

2

Binom testinin SPSS'de uygulanması aşağıdaki algoritmaya göre yapılır.

**Adım.1 Variable View** sayfasında değişken, özellikleri ve iki değer alan değişken için **Values**  penceresinden kategori kodlamaları girilir.

**Adım.2 Data View** sayfasında veri girişi yapılır.

**Adım.3 Analyze > Nonparametric Tests > Legacy Dialogs > Binomial…** yolu izlenerek açılan ekranda, değişkenler listesinden ilgili değişen seçilerek **Test Variable List** işlem kutusuna aktarılır. Eğer değişken iki değer alan değişken ise **Test Proportion** hücresine  $H_0$ hipotezinde öngörülen  $\Pi_0$  oranı girilir. Eğer değişken iki değer alan değişken değilse bu ekranda bulunan **Define Dichotomy** kutusundan **Cut point** seçeneği işaretlenir ve kesme noktası girilir.

**Adım.4** Mevcut ekrandayer alan **Exact…** düğmesi tıklanarak **Exact Tests** penceresi açılır. Açılan pencereden **Exact** seçeneği ile test için zaman limiti 5 dakika olarak işaretlenir. **Continue** ve **Ok** tuşları tıklanarak işlem bitirilir ve sonuçlar çıktı sayfasında tablo halinde sunulur.

Adım.5 Sonuç tablosu değerlendirilerek H<sub>0</sub> hipotezi hakkında karar verilir Bu tabloda Exact  $\textbf{Sig.(1-tailed)}$  sütununda yer alan değer  $\textbf{\textit{Pr}}(\textbf{\textit{b}} \leq \textbf{\textit{b}}_h) = \textbf{\textit{p}}$  olasılığına karşılık gelir. Eğer;

a)  $H_1: \Pi < \Pi_0$  ise, karar kuralı  $p \le \alpha$  iken  $H_0$  ret edilir,  $p > \alpha$  iken  $H_0$  ret edilemez.

b)  $H_1: \Pi > \Pi_0$  ise,  $Pr(b \ge b_h) = p = 1 - Pr(b < b_h)$  olmak üzere  $p \le \alpha$  iken  $H_0$  ret edilir, $p > \alpha$  iken  $H_0$  ret edilemez.

c)  $H_1: \Pi \neq \Pi_0$  ise,  $E(b) = n\pi$  olduğundan, eğer  $b_h < E(b)$  iken  $Pr(b \le b_h) = p$  veya  $b_h > E(b)$  iken  $Pr(b \ge b_h) = p$  olmak üzere  $p \le \frac{a}{2}$  $\frac{a}{2}$  ise  $H_0$  ret edilir. Aksi takdirde ret edilemez.

**Örnek 4.4** Örnek 4.1 ve Örnek 4.2'nin SPSS çözümünü yapınız.

Örnek 4.1:  $H_1: \Pi > 0.95$ 

**Binomial Test**

|       |         | Category    | N  | Observed<br>Prop. | Test<br>Prop. | Exact Sig.<br>(1-tailed) | Point<br>Probability |
|-------|---------|-------------|----|-------------------|---------------|--------------------------|----------------------|
|       | Group 1 | uygun       | 8  | ,80               | ,95           | ,086a                    | .075                 |
| paket | Group 2 | uygun değil | 2  | ,20               |               |                          |                      |
|       | Total   |             | 10 | 1,00              |               |                          |                      |

 $p = Pr(b \ge b_h) = Pr(b \ge 8) = 1 - Pr(b < 8) = 1 - Pr(b \le 8) + Pr(b = 8) = 1 0,086 + 0,075 = 0,989$  ve  $\alpha = 0,05$  için  $p > \alpha$  olup  $H_0$  ret edilemez.

Örnek 4.2 :  $H_1$  : Π < 0,60

|        |         | Category | N              | Observed | Test  | Exact Sig. (1-    | Point       |
|--------|---------|----------|----------------|----------|-------|-------------------|-------------|
|        |         |          |                | Prop.    | Prop. | tailed)           | Probability |
|        | Group 1 | $= 110$  | $\overline{2}$ | 3,       | 6,    | ,050 <sup>a</sup> | ,041        |
| tahlil | Group 2 | >110     | 6              | 8,       |       |                   |             |
|        | Total   |          | 8              | 1.0      |       |                   |             |

 $p = Pr(b \le b_h) = Pr(b \le 2) = 0.05$  ve  $\alpha = 0.05$  için  $p = \alpha$  olup  $H_0$  ret edilir.